## GUIDA PAGAMENTO RATE CONTRIBUZIONE MINIMA 2020

Viste le delibere n. 316/2019 e 1/2020 del Consiglio di Amministrazione di Cassa Geometri, sono state introdotte le modifiche dichiarative e contributive di cui alla comunicazione inviata agli Iscritti a fine febbraio, come allegata in calce.

Qui di seguito, sono illustrati schematicamente i passaggi da seguire per effettuare il pagamento delle rate che, Vi ricordo, non sono obbligatorie per quest'anno, ovvero il mancato pagamento non ingenera alcuna morosità . Scadenza dichiarativa e contributiva, quest'ultima almeno parziale se si opta per una rateizzazione in 4/8 mensilità, resta ad oggi il 30 settembre.

1. Nella barra di navigazione del Vs. browser inserite l'indirizzo https://www.cipag.it/it/cassa/cassageometri , accedendo alla videata che segue

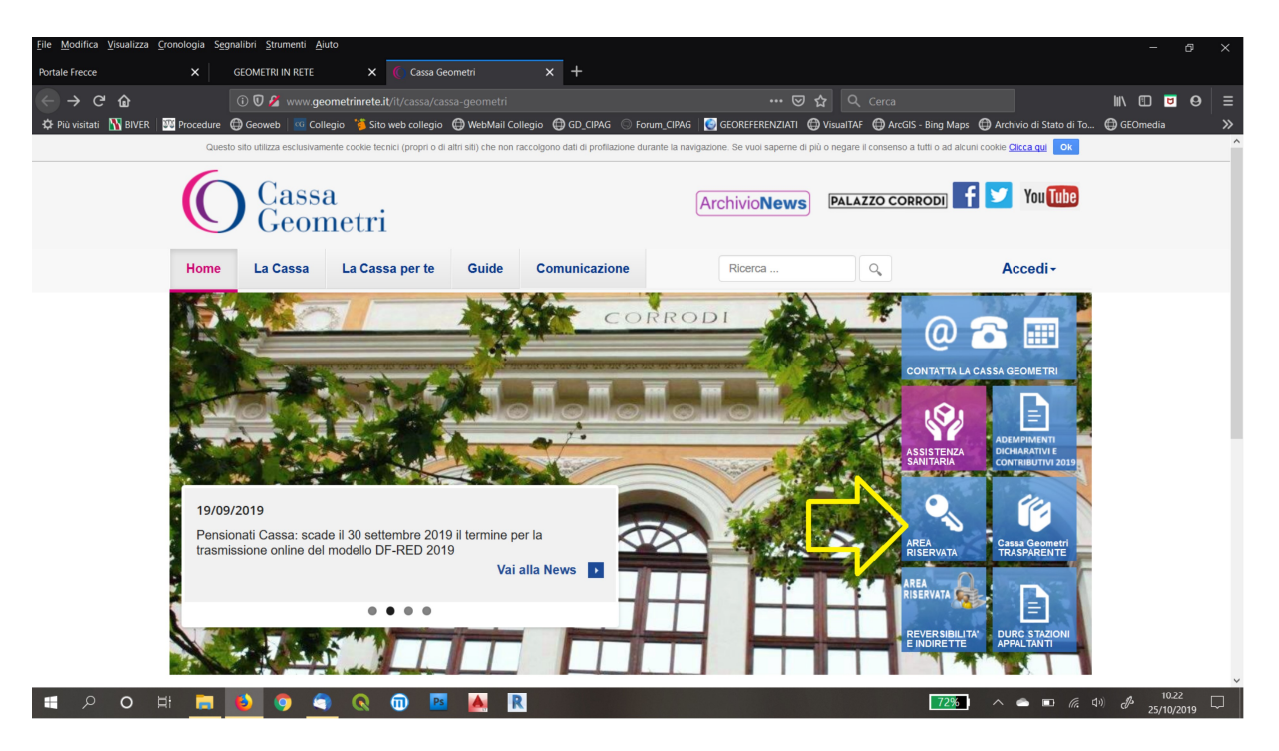

2. Da qui, cliccate sul bottone "Area Riservata", accedendo alla schermata successiva.

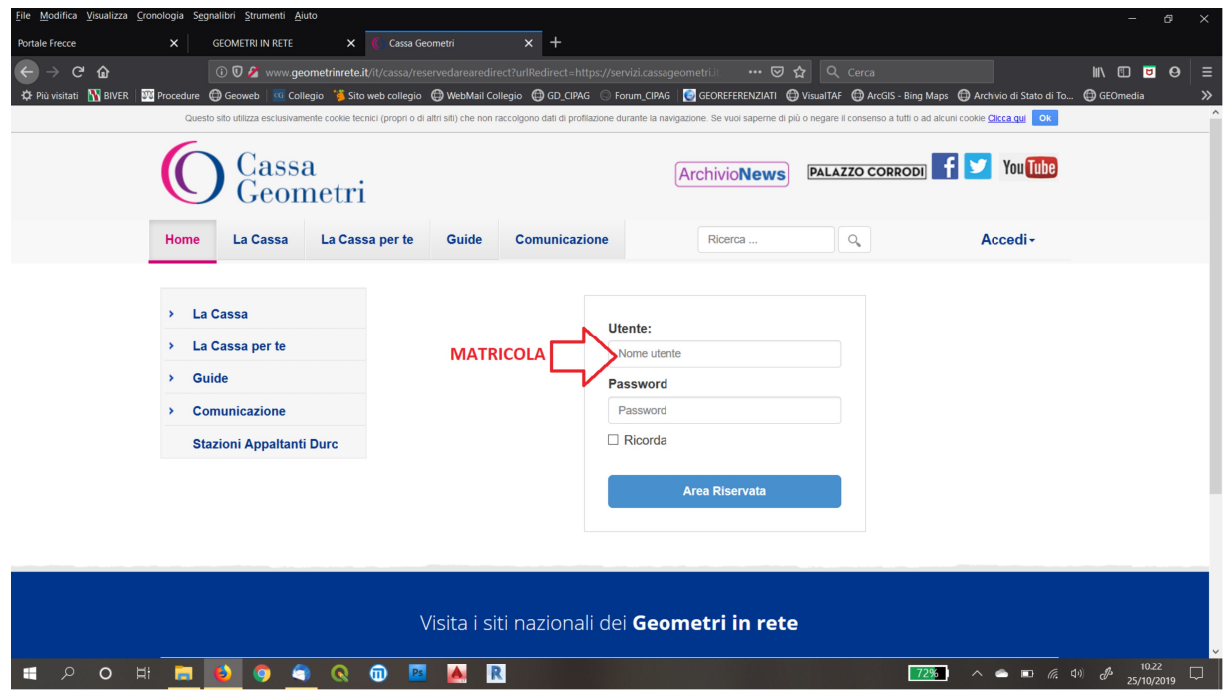

3. Inserite la Vs. matricola e la password, accedendo alla Vs. Area Riservata di Cassa.

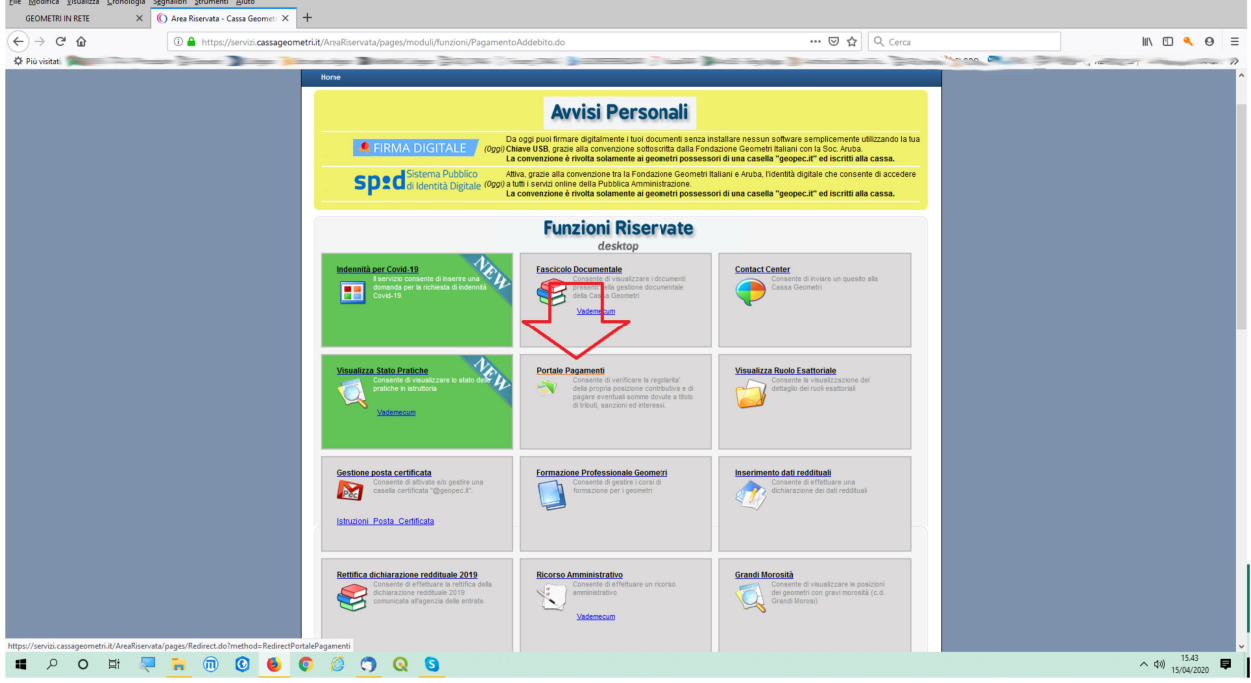

4. Cliccate sul bottone "Portale Pagamenti".

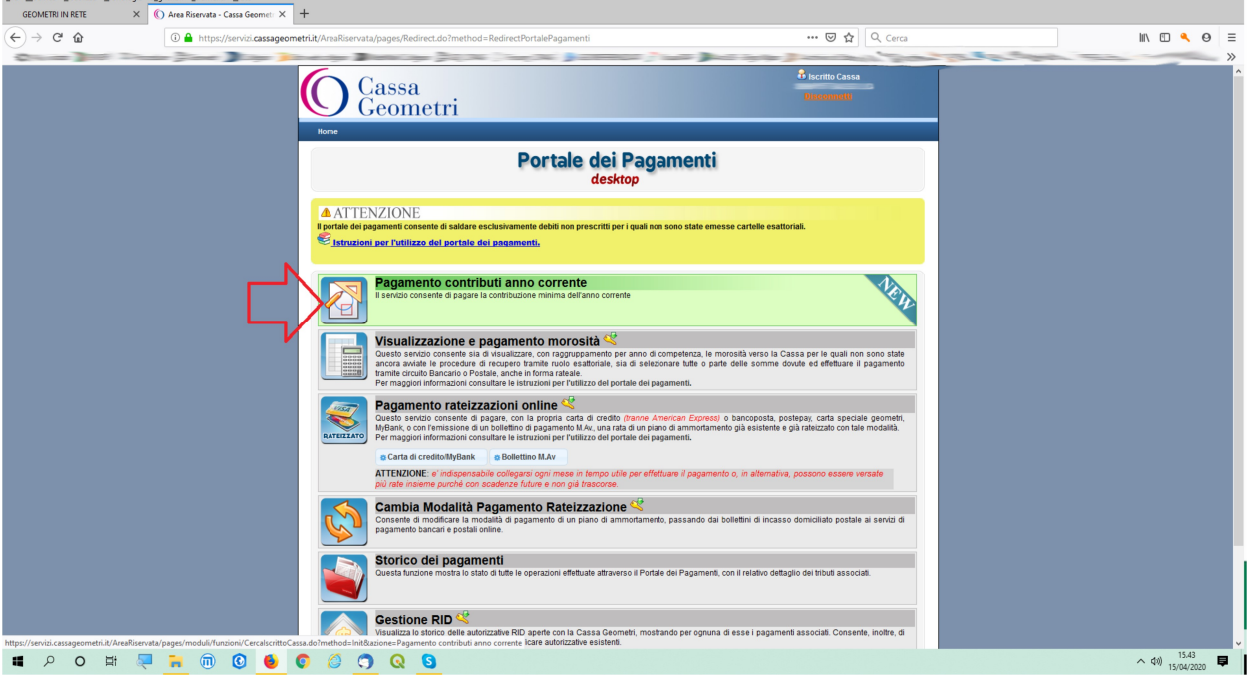

5. Cliccate sul primo box "Pagamento contributi anno corrente". Notate la guida, appena sopra, "Istruzioni per l'utilizzo del portale pagamenti".

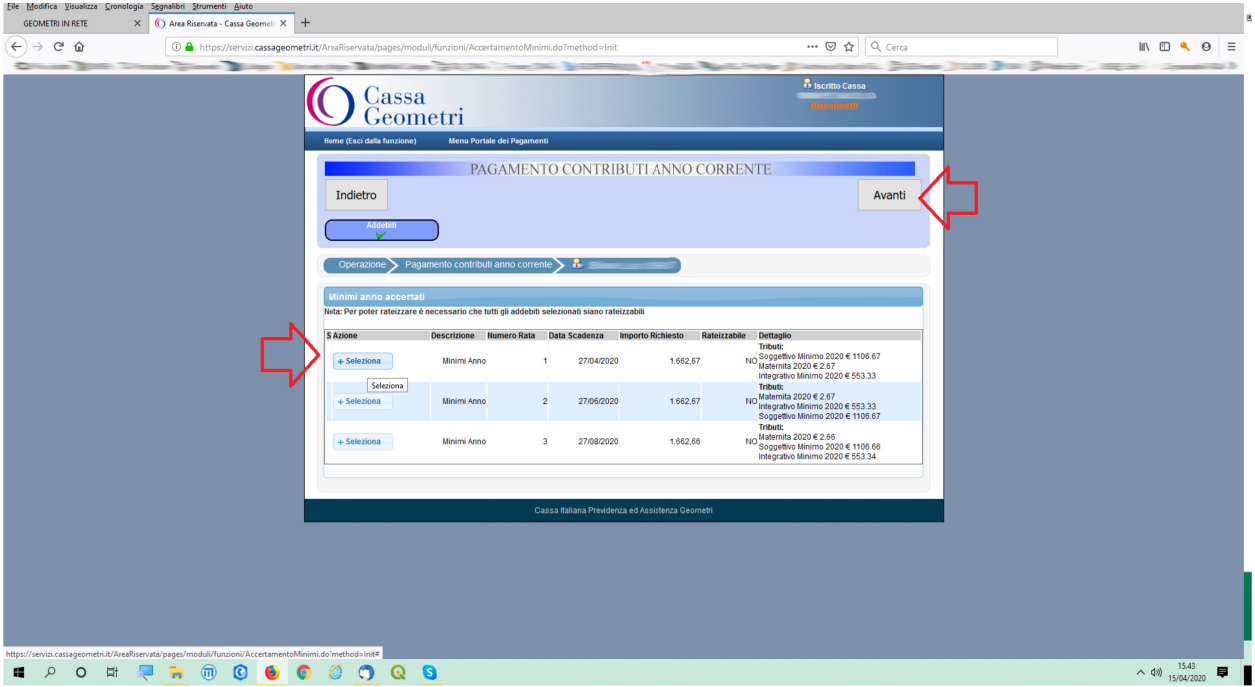

6. Selezionate la rata/le rate di contribuzione che, anche cumulativamente, volete versare e cliccate su "Avanti".

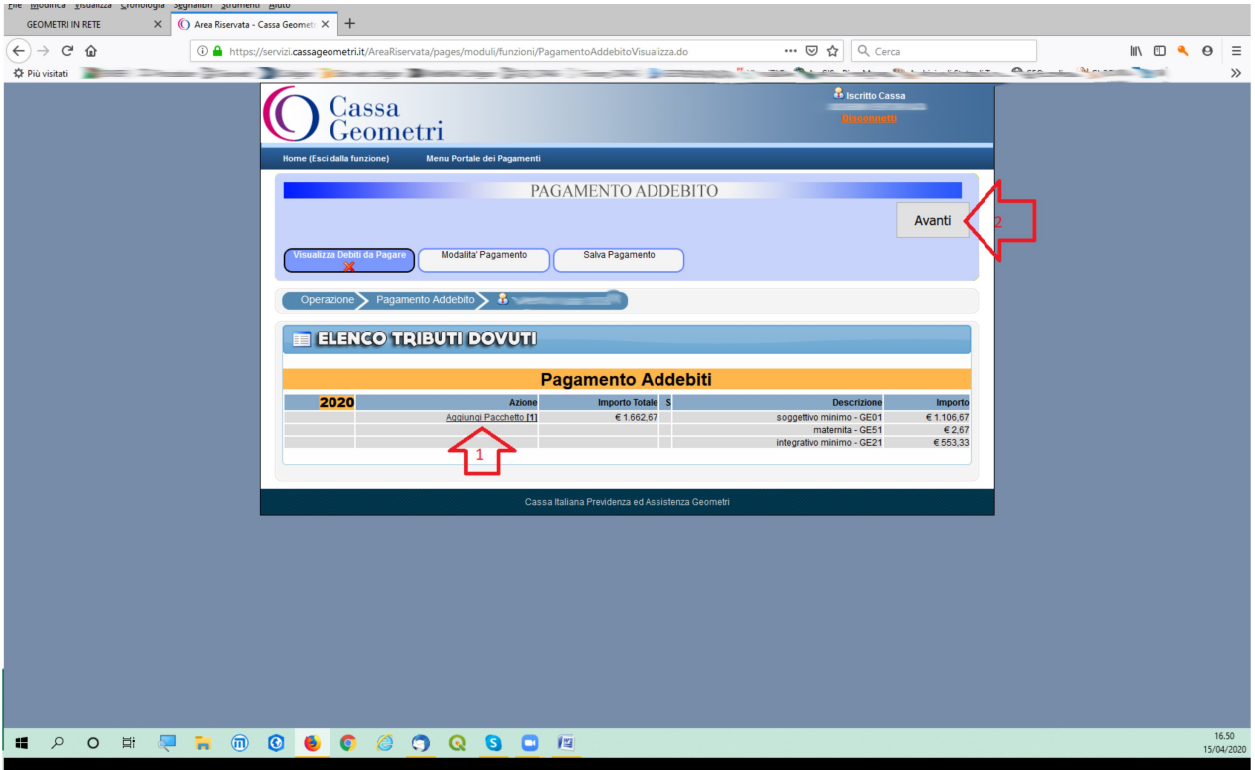

7. Cliccante su "Aggiungi pacchetto" (1) e quindi su "Avanti" (2)

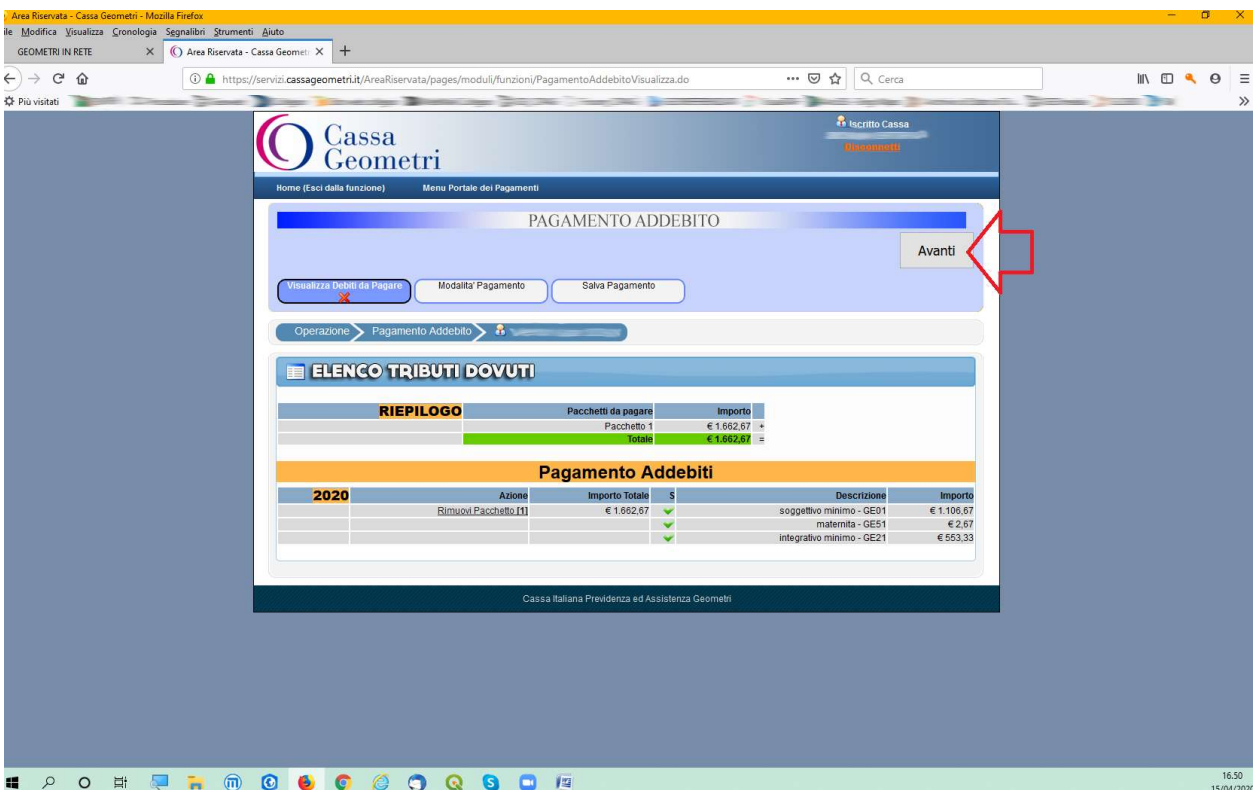

8. Verificate i dati e cliccate su "Avanti".

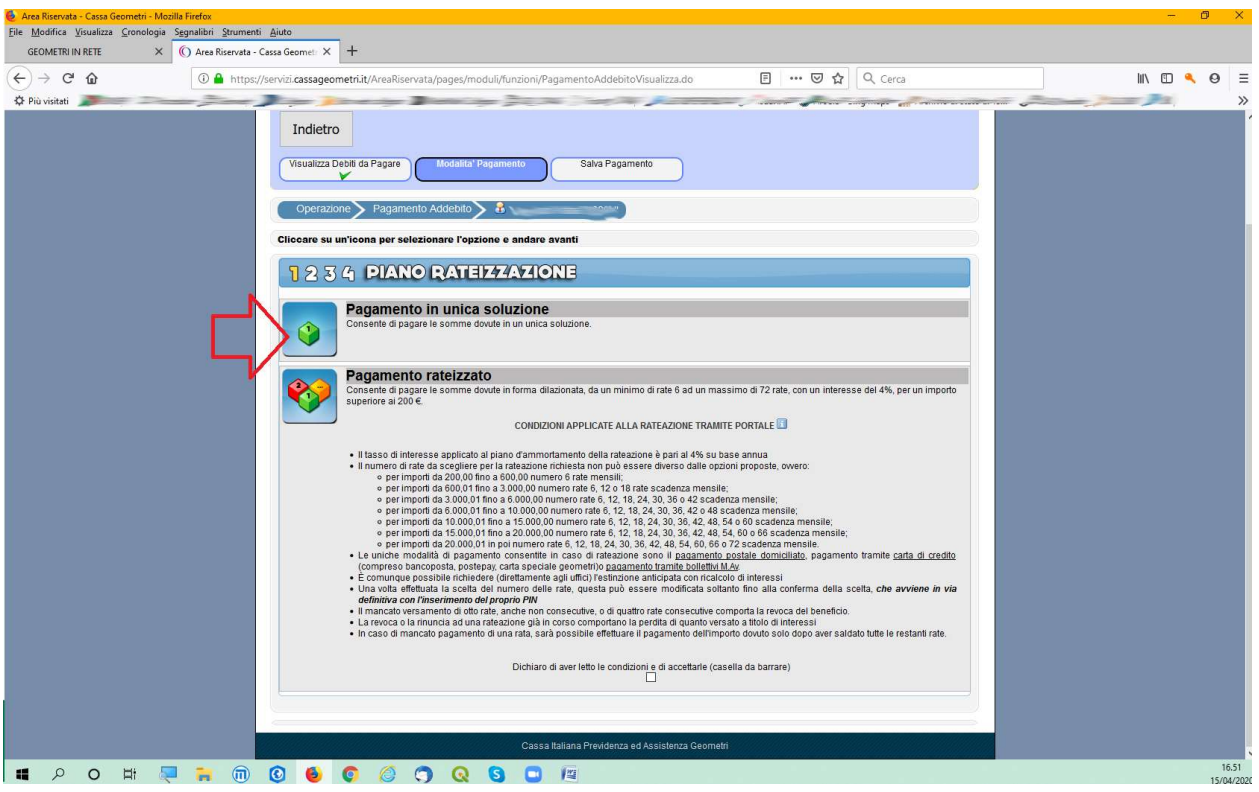

9. Cliccate su "Pagamento in unica soluzione". Il "Pagamento rateizzato" in questa fase non è possibile, ancorché visualizzato.

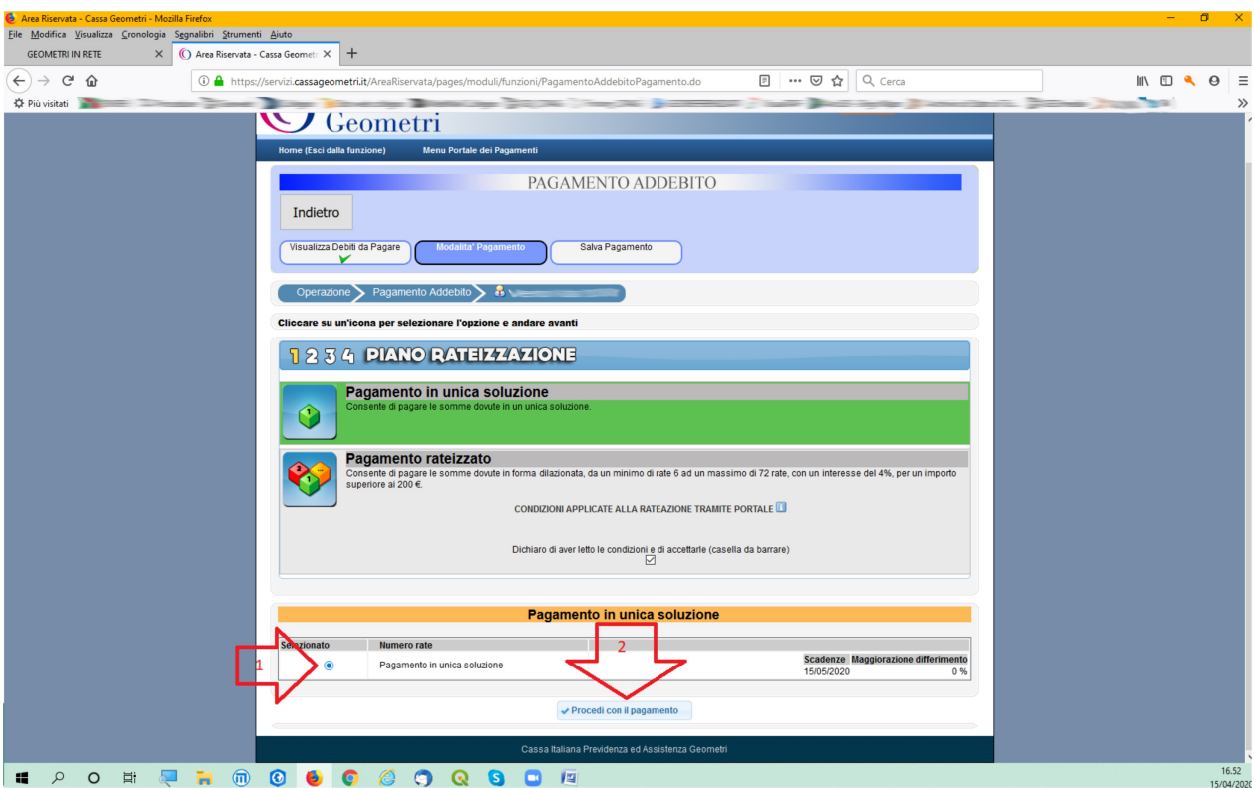

10. Cliccate sul box-radio (1) e su "Procedi con il pagamento" (2)

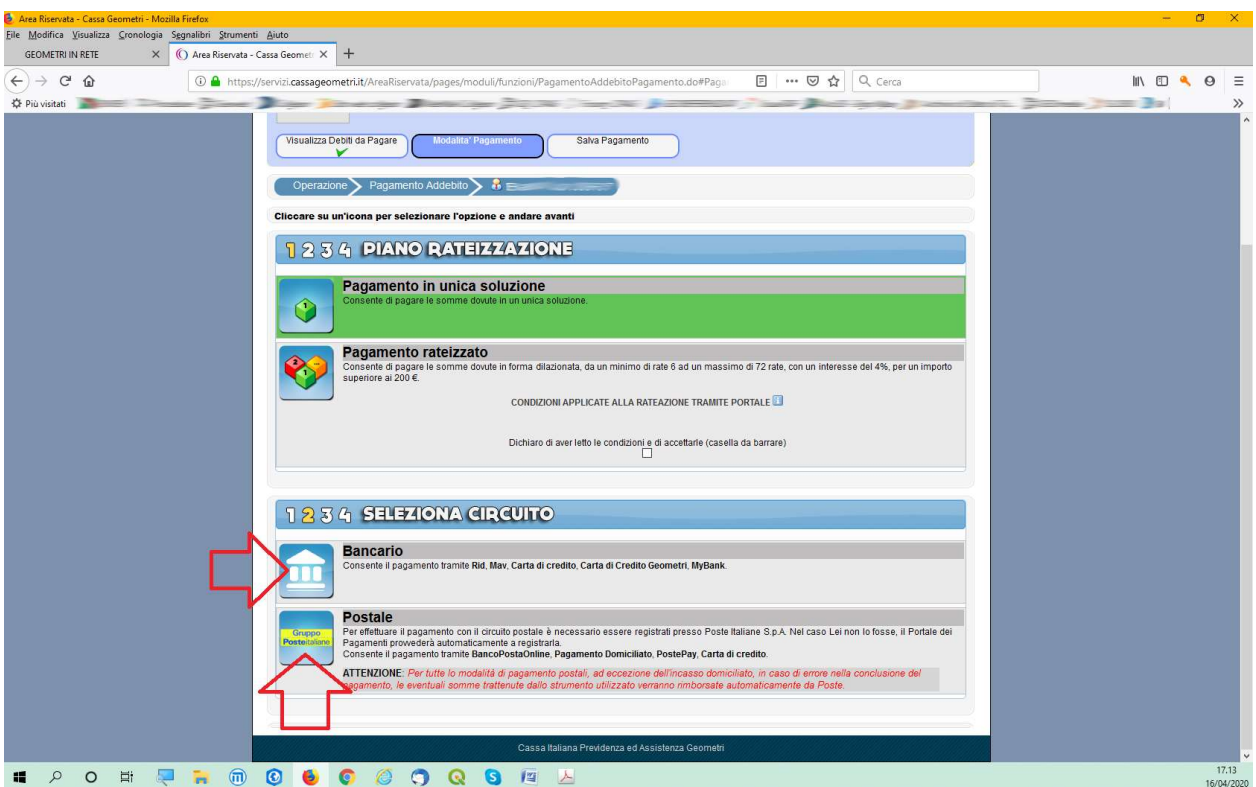

11. Cliccate su "Bancario" per selezionare il pagamento mediante tale circuito, ovvero "Postale".

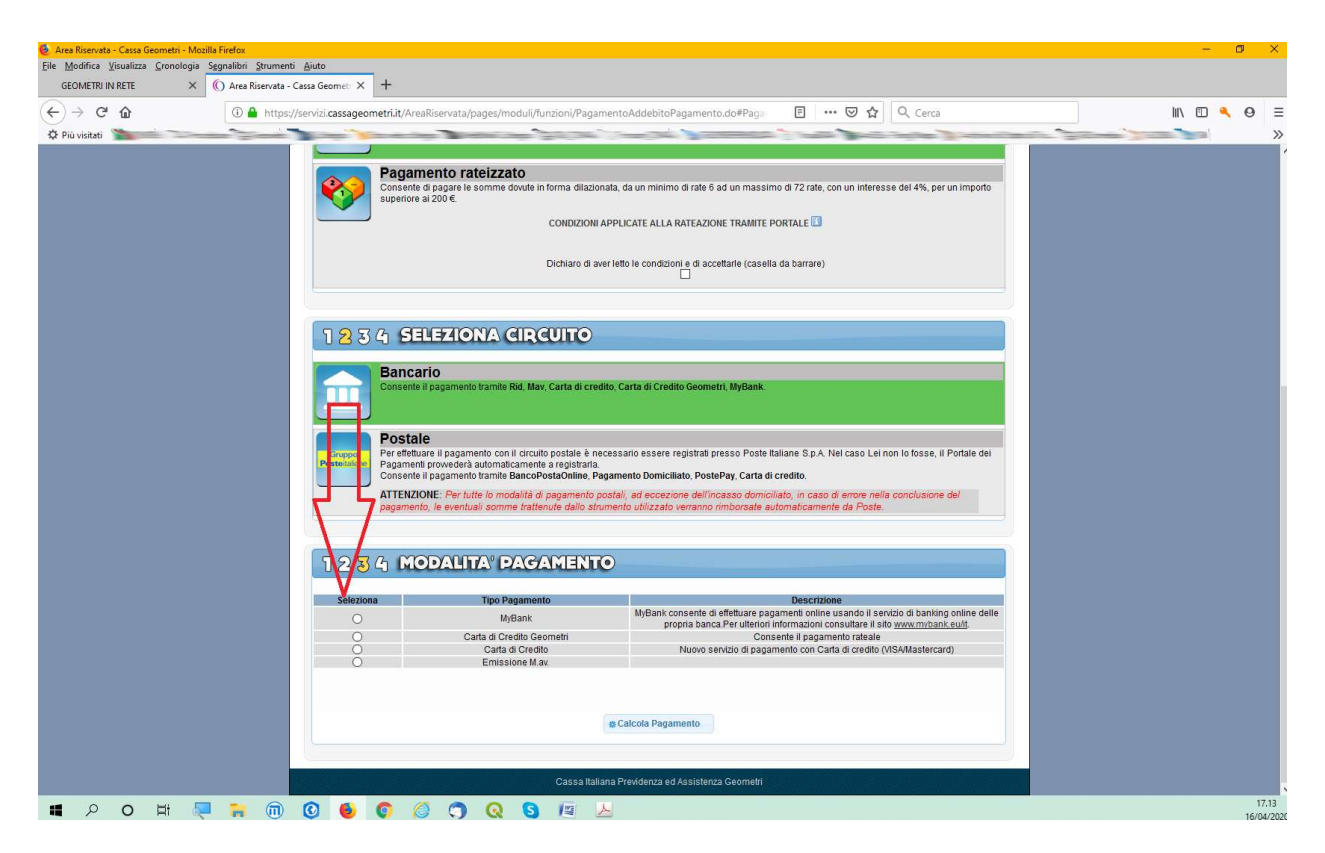

12. Nel caso in cui abbiate selezionato il canale bancario, queste sono le opzioni possibili per il pagamento: MyBank, Carta di Credito Geometri (annessa possibilità di rateizzazione), Carta di Credito e M.av.

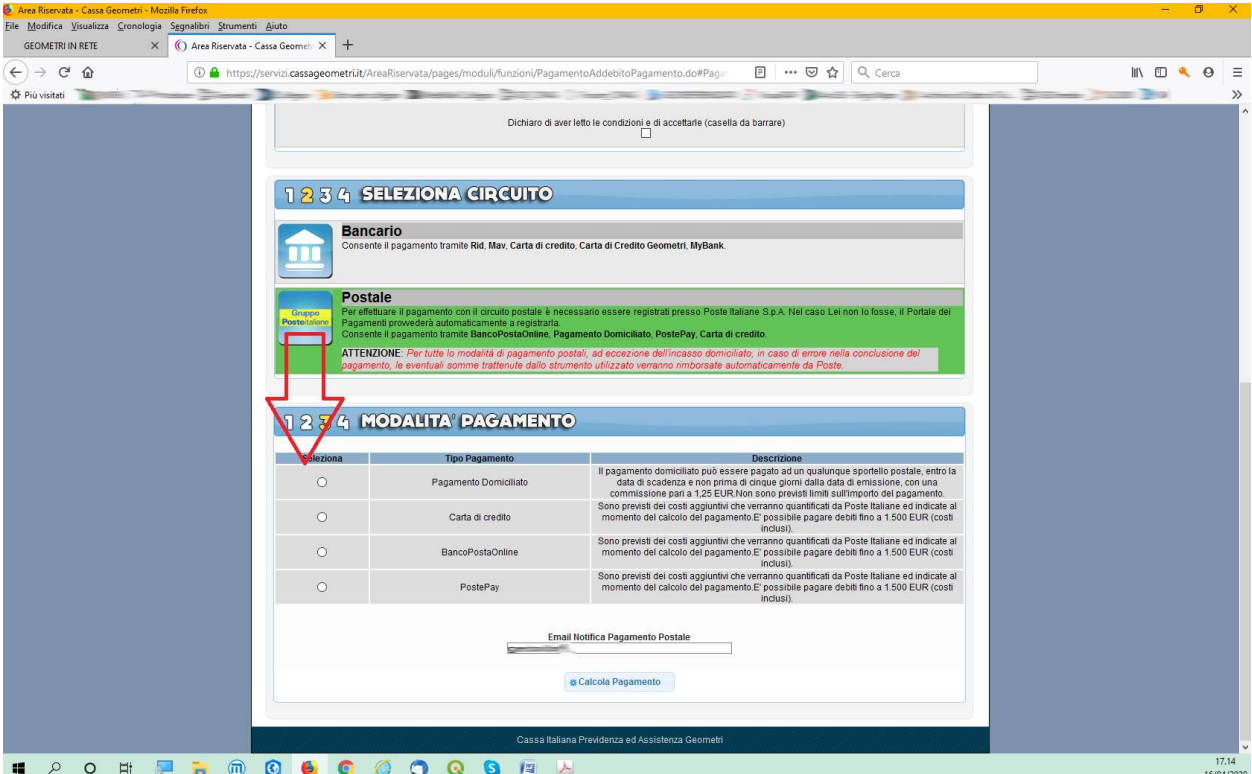

13. Nel caso abbiate selezionato il circuito postale, queste le opzioni: Pagamento Domiciliato, Carta di Credito, BancoPostaOnline e PostePay. Inserite in basso il Vostro indirizzo email (non pec) per la notifica del pagamento.

Proseguite con la generazione dello strumento di pagamento selezionato e concludete la procedura, usualmente, inserendo il codice PIN a 16 cifre.

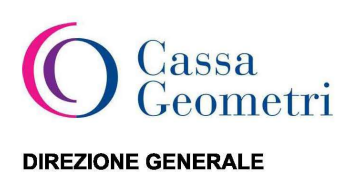

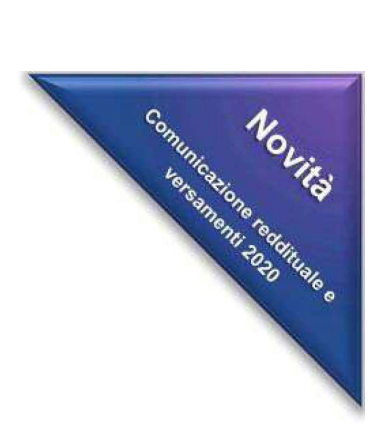

Egregio Geometra

Oggetto: Comunicazione reddituale e versamenti 2020 - Nuove modalità Matricola:

Gentile Geometra.

a partire dal 2020 la comunicazione annuale dei redditi e il versamento della contribuzione torneranno ad essere gestiti direttamente dalla Cassa, senza più avvalersi del modello Redditi dell'Agenzia delle Entrate e senza i vincoli delle scadenze previste per gli adempimenti fiscali.

Il Consiglio di Amministrazione, infatti, per rendere più snello il procedimento, ha ritenuto di riportare in Cassa sia la gestione della comunicazione reddituale che dei versamenti contributivi, ferma rimanendo la possibilità di effettuare la compensazione tramite modello F24 nel caso in cui siano presenti crediti fiscali. Il ritorno alla gestione diretta renderà più semplici, chiari ed immediati gli adempimenti, consentendo alla Cassa di fornire ai suoi associati un supporto costante e tempestivo.

Il termine per la comunicazione reddituale, da effettuare in via telematica alla Cassa, è fissato al 30 settembre.

Per evitare di concentrare, come accadeva con il Modello Redditi, i versamenti contributivi in un unico periodo dell'anno, in cui per giunta si sovrappongono anche le scadenze fiscali, il Consiglio di Amministrazione ha scelto di consentire un'ampia dilazione dei versamenti contributivi.

Così come di seguito riportato ed illustrato nello schema allegato:

sarà possibile versare la contribuzione minima in 3 rate bimestrali, con scadenza il 27 aprile, il 27 giugno ed il 27 agosto.

Entro il 30 settembre, contestualmente alla presentazione della dichiarazione, sarà possibile decidere se versare la contribuzione mancante, senza l'applicazione di alcuna sanzione, e l'eventuale autoliquidazione:

- in un'unica soluzione

- oppure, dilazionando il pagamento in 4 o 8 rate mensili.

Con la comunicazione reddituale, sarà anche possibile decidere se e con quale percentuale effettuare il versamento del contributo volontario per incrementare il montante contributivo.

Maggiori dettagli, anche operativi, verranno forniti con successiva comunicazione. Per qualsiasi altra informazione rimangono comunque sempre a disposizione il nostro servizio Assistenza e gli altri canali dedicati.

Cordiali saluti.

## **IL DIRETTORE GENERALE**

F.to Dott.ssa Maria Luisa Caravita di Toritto (Firma autografa sostituita a mezzo stampa ai sensi dell'articolo 3, comma 2, del Decreto Legislativo n. 39/93)

Pagina 1 di 1